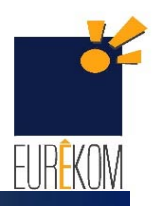

# **Mooc IPv6 Séquence 2 Activité 23 Routage**

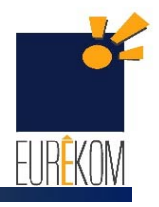

## **23.1 : principe du Routage**

#### **Explique les mécanismes d'envoi des paquets**

- **Test d'adjacence d'un préfixe 2001:db8:0001::/64 sur le réseau d'accès**
	- Routage direct : si le préfixe du destinataire est le même que celui de la source
	- Routage indirect : si le préfixe est différent, un relai est nécessaire

#### **Le paquet est remis au prochain saut de la manière suivante**

- La découverte du voisinage par ICMPv6 identifie la cible du paquet
- La remise du paquet est réalisée en utilisant la liaison d'accès, avec une trame Ethernet

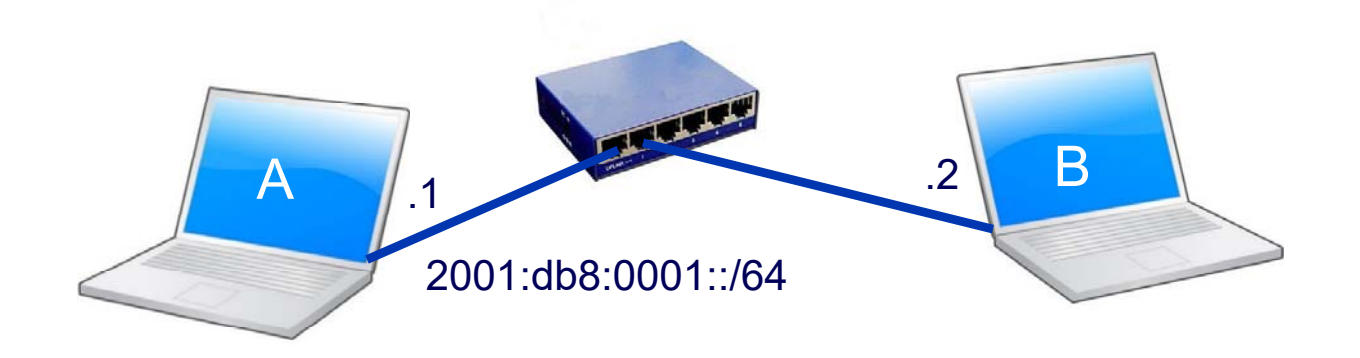

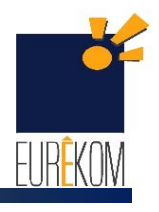

## **23.2 : Routage Statique**

- **Attribuer un préfixe 2001:db8:0001::/64 au réseau d'accès**
	- **On attribue l'adresse 2001:db8:0001::1/64 au poste A**
	- **Et l'adresse 2001:db8:0001::2/64 au poste B**
	- **Le commutateur relaie les trames de manière transparente**
	- **Les postes A et B échangent directement**

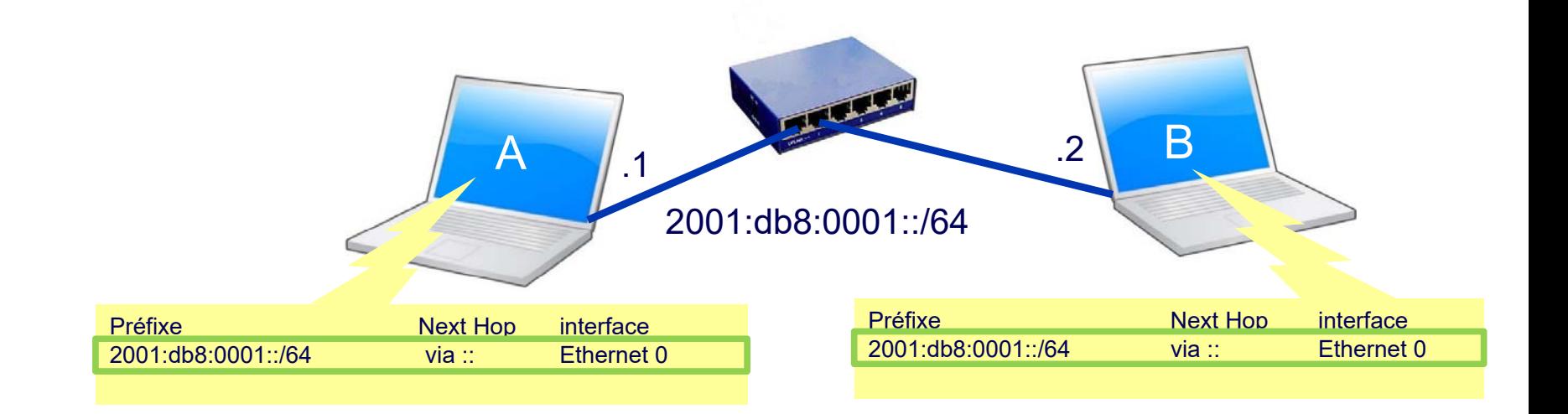

## **23.3 : Routage Statique**

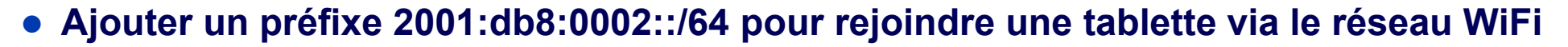

- **On attribue l'adresse 2001:db8:0002::1/64 au poste A**
- **Et l'adresse 2001:db8:0002::2/64 au poste C**
- **A peut maintenant joindre B et C, mais B et C ne peuvent pas communiquer directement**

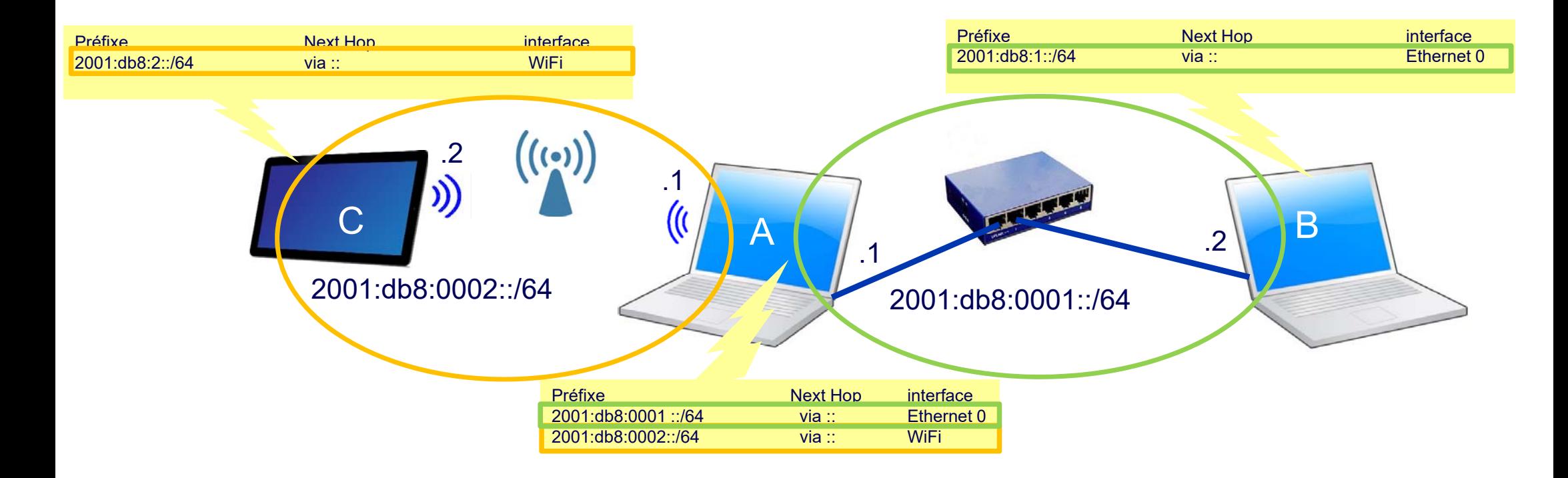

## **23.4 : Routage Statique**

- **En ajoutant une entrée dans la table de routage de C**
	- **ipv6 route prefix nexthop**
	- **ipv6 route 2001:db8:1::/64 2001:db8:2::1 C peut joindre B grâce au relai de A**
- **Il faut aussi ajouter une entrée dans la table de routage de B**
	- **ipv6 route 2001:db8:2::/64 2001:db8:1::1 B peut répondre à C grâce au relai de A**

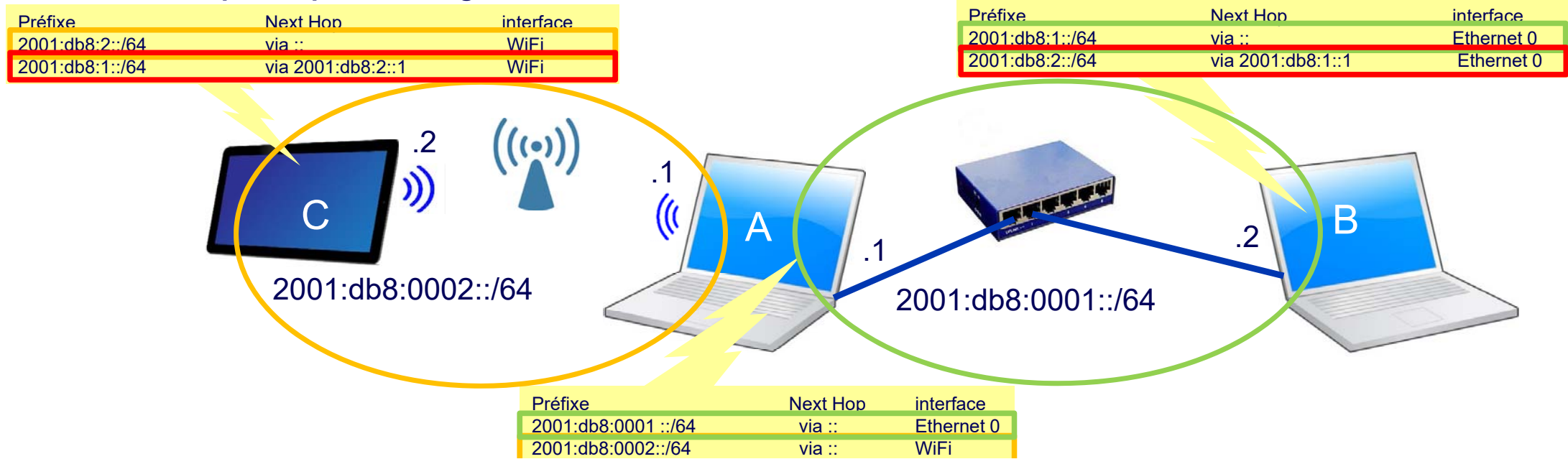

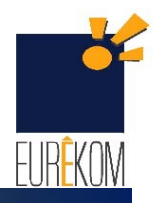

## **23.5 : Routage Statique**

#### **Un routeur dédié remplace A pour stabiliser les performances**

- **On lui attribue l'ancienne adresse de A 2001:db8:2::1/64**
- **On modifie l'adresse du poste A en 2001:db8:2 ::3/64**
- On ajoute une entrée dans la table de routage de **A** 
	- ipv6 route 2001:db8:1::/64 2001:db8:2 ::1
- **A peut maintenant joindre B et C**

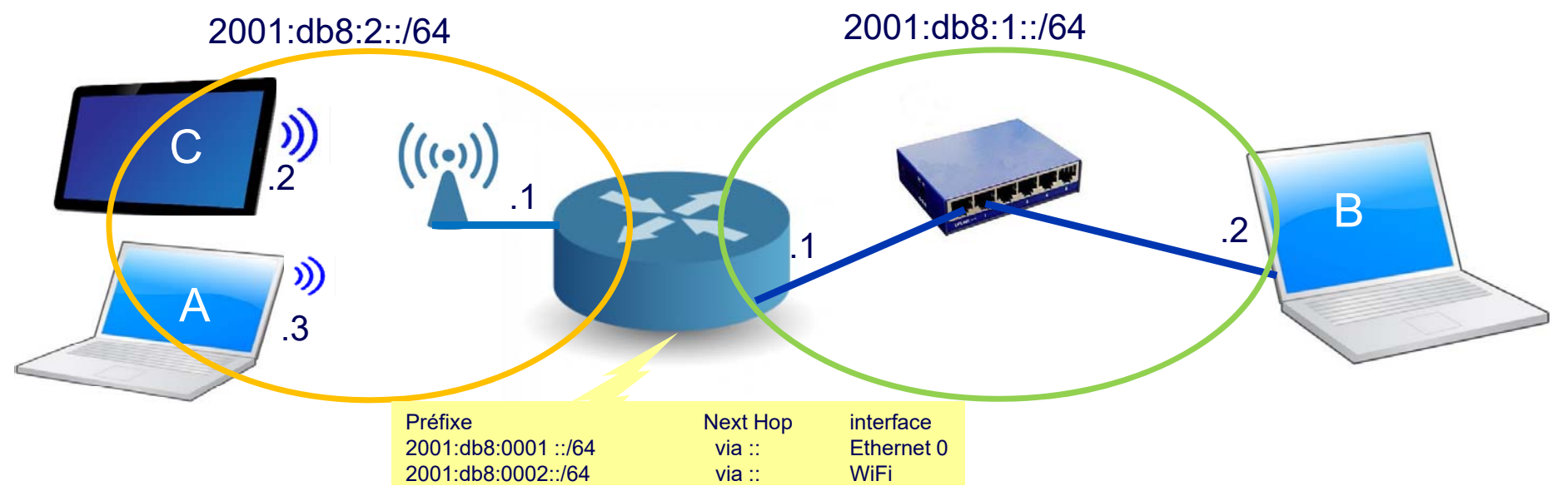

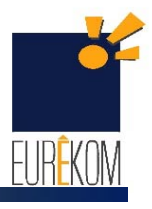

## **23.6 : Routage Statique**

- **L'accès vers internet est maintenant opérationnel sur le routeu r**
	- **Grâce à une interface xDSL nommée atm0**
	- **On devra ajouter une route par défaut dans les tables de routage de A, B et C**
		- ipv6 route ::/0 atm0
	- les postes de travail peuvent surfer sur internet

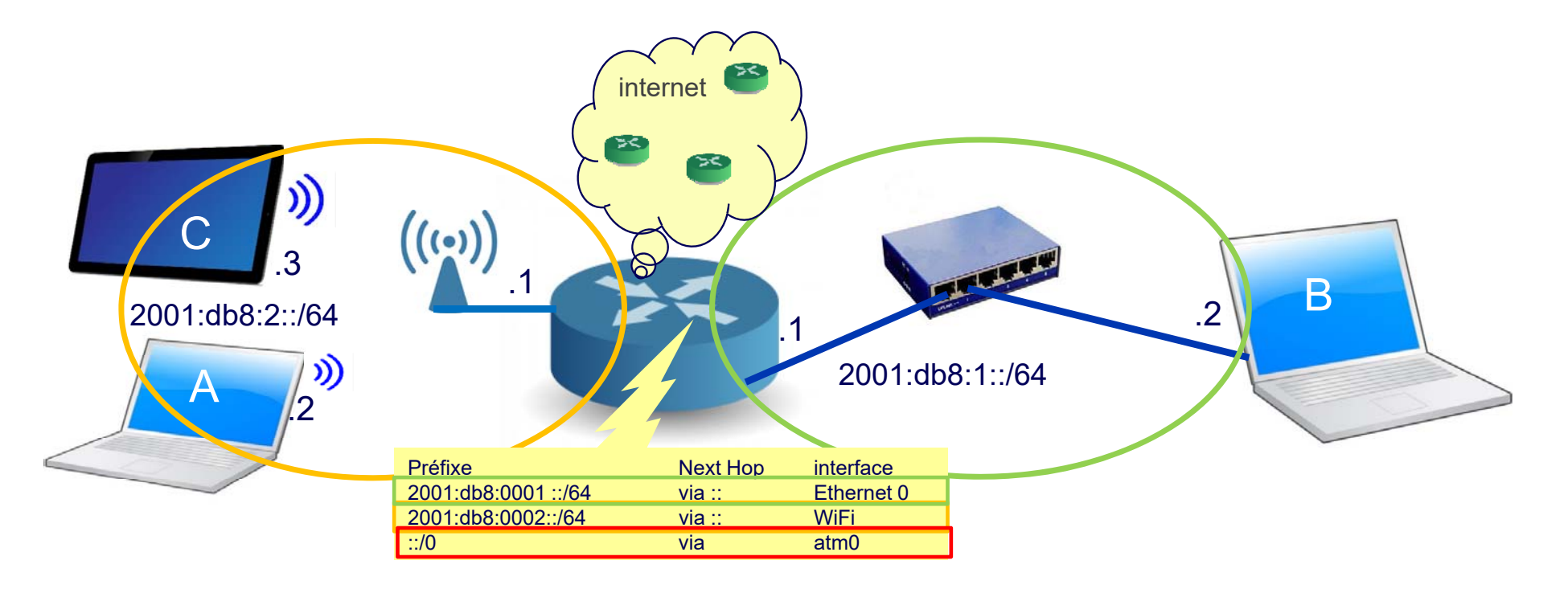

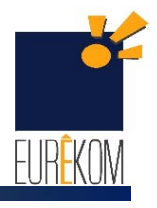

## **23.7 : Routage Statique**

- **L'accès vers internet est maintenant opérationnel sur le routeu r**
	- **Grâce à une interface xDSL nommée atm0**
	- **On devra ajouter une route par défaut dans les tables de routage de A, B et C**
		- ipv6 route ::/0 atm0
	- les postes A,B et C peuvent surfer sur internet

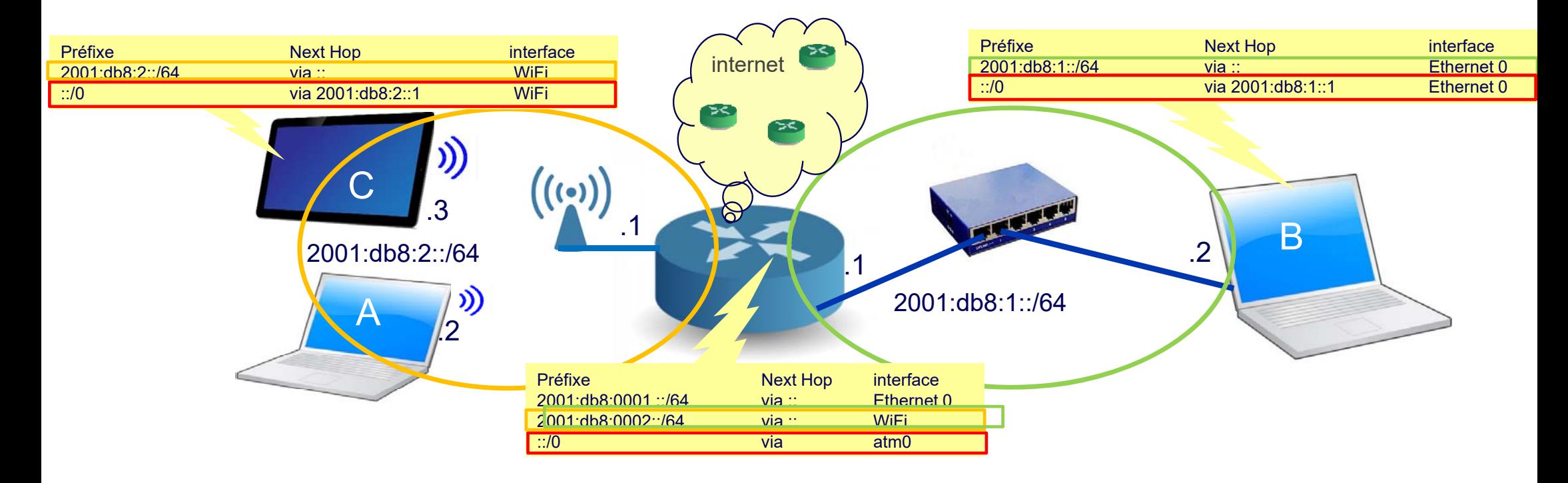

## **23.8 : configuration Statique**

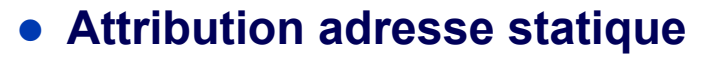

- **Si nécessité d'une durée infinie (routeur)**
- **Attribution adresse dynamique**
	- **Découverte du préfixe avec les annonces du routeur**
	- **Utilisation de l'adresse matérielle du poste**
	- **Ajout d'une route par défaut**
- **Test d'adjacence pour la remise des paquets** 
	- Remise directe si préfixe local
	- **Remise indirecte via le routeur par défaut**
- **Affichage de la table de routage**
	- **ip -6 route show**
	- Route -6
- **Ajout entrée table de routage**
	- **ip route prefix nexthop**
- **Commenter une table de routage**
	- **Issue d'équipement**

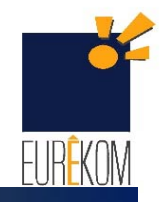

#### **23.9 : routage dynamique**

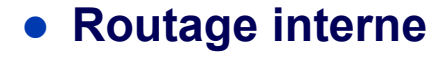

- **E Souplesse de paramétrage**
- **réactivité vis à vis des incidents réseaux**
- **mécanisme dynamique d'échanges d'informations de connectivité entre routeurs voisins**
- **Protocole de routage internes** 
	- **RIPng suffisant dans des LAN**
	- **OSPFv3 destiné aux réseaux d'entreprises**
	- **IS-IS mis en œuvre dans les réseaux opérateurs**
- **Routage externe**
	- **Echange d'informations entre domaine de routage administratif distinct**
- **deux types de systèmes autonomes** 
	- **les systèmes autonomes terminaux (exemple celui d'un client)**
	- **les systèmes autonomes de transit (exemple celui d'un fournisseur d'accès IP)**
- **Protocole de routage externe**
	- **BGPv4**
	- MP MPLS TE

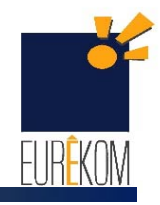

## **23.10 : Conclusion**

#### **Intérêts du routage**

#### **Statique**

- Silencieux
- Une route par défaut est suffisante pour des réseaux d'accès

#### **Dynamique**

- Réactif au défaut réseaux
- Équilibrage de charge
- Paramétrage simplifié
- Adaptation aux réseaux complexes

#### **Inconvénients du routage**

- **Statique**
	- Paramétrage complexe en cas de besoin de modification
	- Erreur de Syntaxe
- **Dynamique**
	- Bavard
	- Utilisation de puissance CPU
	- Sécuriser les échanges par de l'authentification
	- Temps de convergence

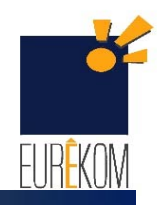

## **23.11 : Kit de survie ipv6**

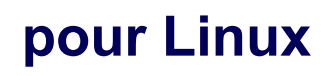

- **ip**
	- **ip -6 route show**
	- **ip -6 addr show dev eth0**
	- **ip -6 addr del 2001:db8::1/64 dev eth0**
	- **ip -6 addr add 2001:db8::1/64 dev eth0**
- **ifconfig /?**
	- **ifconfig br0 inet6 add 2001:db8::100/64**
	- $\mathcal{L}_{\mathcal{A}}$ **ifconfig br0**
- $\bullet$  **connectivité**
	- **ping -6 google.fr**
	- **traceroute 6 google.fr**
- **route /?**
	- **ip -6 route add 2000::/3 via 3ffe:ffff::0:f101::1 dev eth0**
	- **route -6**

#### **pour Windows**

- **netsh /?**
	- netsh **interface** ipv6 show address
	- netsh interface ipv6 show neighbors
	- netsh **interface** ipv6 show route
- **ipconfig /?**
	- **ipconfig /all**
	- **ipconfig /release 6**
	- **ipconfig /renew 6**
- **connectivité**
	- **ping -6 google.fr**
	- **tracert -6 google.fr**
	- **pathping -6 google.fr**
- **route /?**
	- **route print**
	- **route add ::/0 eth0 metric 30 \***

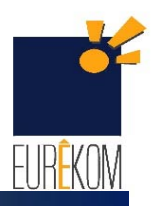